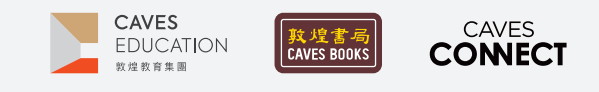

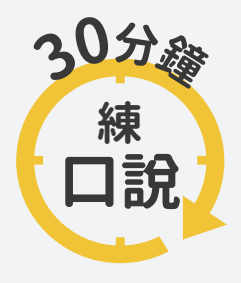

根據調查,臺灣應屆畢業高中生中,英語聽說讀寫四項技能中,最需要加強的 即是「口說」,僅有不到 10% 的人達雙語國家標準,因此, Caves Tigital 將推出 一系列的口語訓練教學點子,幫助學生的專業英語口語表達、英語檢定考試 以及國際文化認識。

## #02 **語調的輕重緩急**

### $-WHY -$

當學生鼓起勇氣說英語時,卻看見聽的人眉頭深鎖,便誤以為是自己「發音不標準」。其實,有時候是受到母 語的影響,缺乏語調(intonation)和停頓(pause),導致句意理解上的困難。今天就透過認識詞組(thought eroup)及簡易的練習,讓學生慢慢找回說英語的信心吧!

### $-HOW -$

- 1 選擇一句經典英文名句,利用 Google Translate 的 語音功能分別讀出其原文及中文翻譯,請學生比 較兩者在語音上的差異,引導出華語屬於聲調語 言(tone language);英語屬於語調語言(intonation language)。(此處以《阿甘正傳》中的「Life is like a box of chocolate. You never know what you're gonna get.」為例。) 【QR Code 影片連結 01】
- 2 請學生掃描【QR Code 影片連結 02】打開講義→<br>2 まき場をさざき会差第2百約明。 講義操作方式請參考第2頁說明。
- 3 介紹詞組 (thought group) 的特色:
	- ·詞組與詞組之間會有一個短暫的停頓(pause)。 請學生練習:Life is like a box of CHOcolate. / You never <mark>KNOW</mark> / what you're gonna **GET**.
	- •每一個詞組有一個重點單詞(focus word), 以重音(stress)強調。
	- 請學生練習:Life is like a box of <mark>CHO</mark>colate. You never KNOW what you're gonna GET.
	- •詞組用於幫助聽眾理解句意,講者可以藉由不 同的配置,表達不同的意義。

請學生推測兩種配置方式: WOman / without HER / man is NOthing. Woman / without her **MAN** / is **NO**thing.

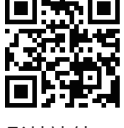

影片連結01

- $\frac{1}{4}$  播放演說音檔片段 [11:17-12:02],請學生標註金 恩博士的詞組,並與一位同學相互討論其斷句所 表達的意涵。【QR Code 影片連結 03】
- $\overline{5}$  根據課程需求及學生特性,節錄一段1分鐘以內的 TED演講逐字稿,請學生先依自己的想法,配置詞 組、練習朗讀並錄音。【QR Code 影片連結 04】
	- 溫馨提醒:學生第一次練習時,可以鼓勵他們加重 重音及加長停頓,待熟悉後,說英語就能自然地呈 現詞組。
- 6 請學生交換錄音,並針對重音和停頓,回饋彼此的 朗讀與原演講所傳達的意義是否不同。

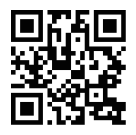

影片連結02

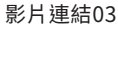

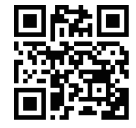

影片連結04

#### References

American Rhetoric. (2020, August 20). *Martin Luther King, Jr.: I have a dream. American Rhetoric: Top 100 Speeches. https://www.ameri*canrhetoric.com/speeches/mlkihaveadream.htm.

Swisher, N. (n.d.). *Thought Groups and Focus. Untitled document.* https://projects.ncsu.edu/eslglobe/nmswishe/401\_focus.htm. Thought Groups and Pausing. Tools for Clear Speech. (n.d.). https://tfcs.baruch.cuny.edu/thought-groups/.

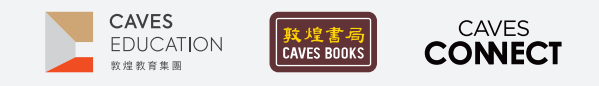

# **Liveworksheet 線上講義操作方式**

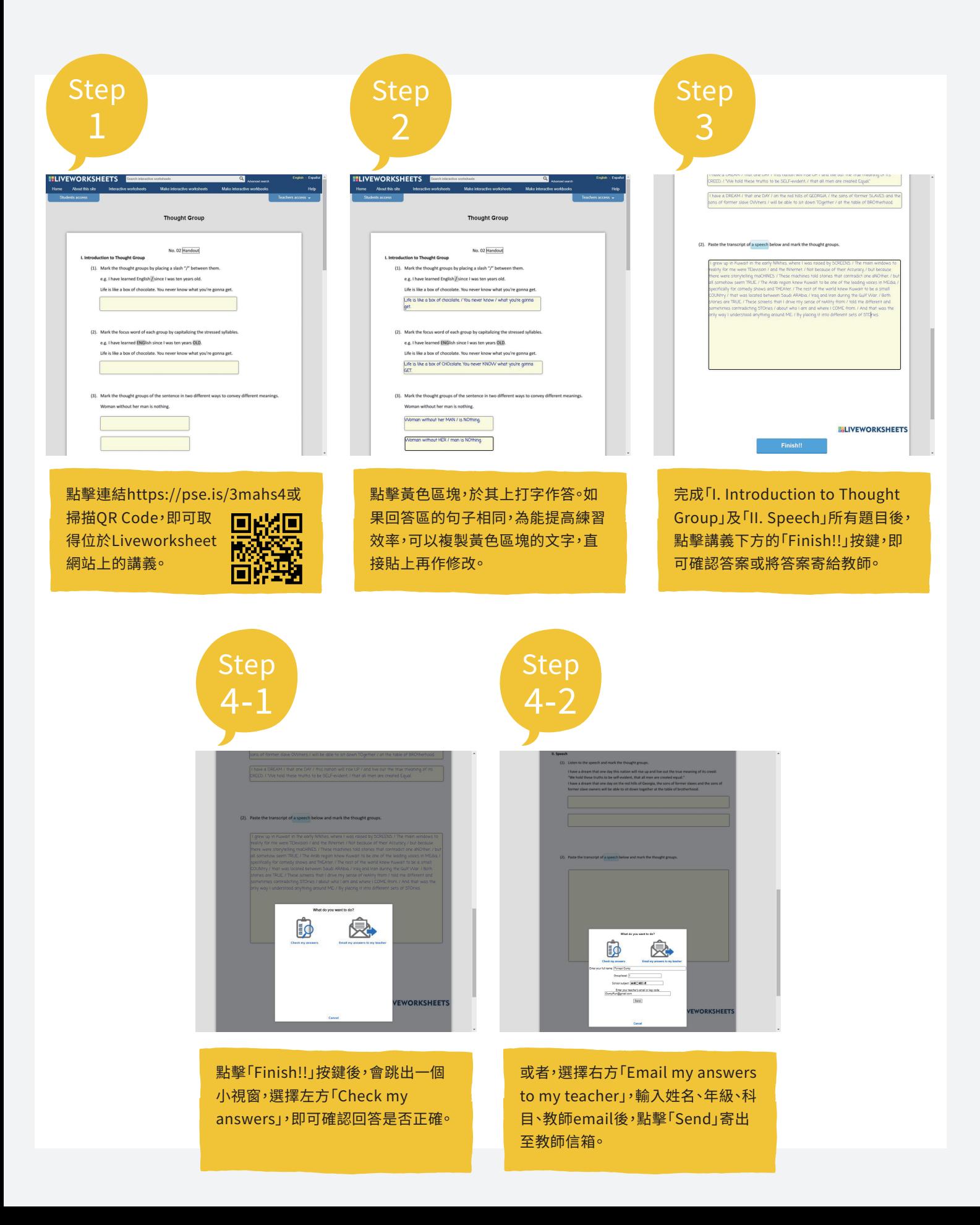